## **BAB III**

#### **METODE PENELITIAN**

#### **A. Rancangan Penelitian**

 $\overline{a}$ 

#### **1. Pendekatan Penelitian**

Berdasarkan permasalahan yang dibahas dalam penelitian ini, maka peneliti menggunakan pendekatan kuantitatif untuk memperoleh signifikasi hubungan antar variabel yang diteliti yaitupengaruh model pembelajaran kooperatif tipe *Numbered Head Together* (NHT) terhadap hasil belajar.

Peneletian Kuantitatif adalah suatu penelitian yang banyak dituntut menggunakan pendekatan deduktif induktif yang berangkat dari suatu kerangka teori, gagasan para pakar atau ahli, atau pemahaman dari penulis itu sendiri berdasarkan pengalamannya di lapangan kemudian akan dikembangkan menjadi suatu permasalahan beserta pemecahannya yang diajukan untuk memperoleh pembenaran dalam bentuk empiris di lapangan.<sup>1</sup>Penelitian ini menitik beratkan pada penyajian data yang berbentuk angka atau kualitatif yang diangkakan (skoring) dengan menggunakan statistik.Statistik adalah cara-cara ilmiah yang dipersiapkan untuk mengumpulkan, menyusun, menyajikan dan menganalisis data yang berwujud angka. Sehingga dapat meningkatkan kecermatan peneliti dalam menguji hipotesis serta

<sup>1</sup> Institut Agama Islam Negeri (IAIN) Tulungagung, *Pedoman Penyusunan Skripsi ProgamStrata Satu (S1),* (Tulungagung: t.p…2015), hal.13

mengambil kesimpulan-kesimpulan penelitian.<sup>2</sup> Pendekatan kuantitatif bertujuan untuk menguji teori, mengembangkan fakta, menunjukkan hubungan antar variabel, memberikan deskripsi statistik,menaksir dan meramalkan hasilnya. Desain penelitian menggunakan pendekatan kuantitatif harus tersetruktur,baku,formal, dan dirancang sematang mungkin sebelumnya.

Penelitian kuantitatif adalah penelitian yang menggunakan pola pikir kuantitatif yang terukur dan teramati, kerangka teori dirumuskan secara spesifik, dan bertujuan menyusun generalisasi.<sup>3</sup> Pendapat lain mengatakan bahwa penelitian kuantitatif dapat diartikan sebagai metode penelitian yang berlandaskan pada filsafat positivisme, digunakan untuk meneliti pada populasi atau sampel tertentu, pengumpulan data menggunakan instrument penelitian, analisis data bersifat kuantitatif/statistik,dengan tujuan untuk menguji hipotesis yang telah ditetapkan.<sup>4</sup>Jadi penelitian kuantitatif adalah suatu penelitian dimana data atau hasil penelitian diolah secara statistik.

Agar peneliti dapat memperoleh gambaran yang lebih jelas mengenailangkahlangkah yang harus diambil dan ditempuh serta gambaran mengenai masalah-masalah yang dihadapi serta cara mengatasi permasalahan tersebut, haruslah menggunakan pola penelitian yang tepat. Ditinjau dari jenis permasalahan yang dibahas, penelitian ini menggunakan jenis penelitian eksperimen. Karena ingin mengetahui pengaruh

 $\ddot{\phantom{a}}$ 

<sup>2</sup>Tulus Winarsunu, *Statistik dalam Penelitian Psikologi dan Pendidikan*, (Malang: Universitas Muhammadiyah Malang Press, 2006), hal. 2

<sup>3</sup>Tatang Yuli Eko Siswono, *Penelitian Pendidikan Matematika*, (Surabaya: Unesa University Press, 2010), hal. 42

<sup>4</sup> Sugiyono, *Metode Penelitian Kuantitatif Kualitatif dan R&D*, (Bandung: ALFABETA, 2014), hal.. 8

model pembelajaran kooperatif tipe *Numbered Head Together* (NHT) terhadap hasil belajar siswa dengan bantuan aplikasi SPSS Statistics versi 23.

# **2. Jenis Penelitian**

 $\overline{a}$ 

Jenis penelitian yang digunakan dalam penelitian ini adalah penelitian ekseperimen semu atau biasa disebut kuasi eksperimen. Penelitian kuasi eksperimen. Penelitian eksperimen merupakan jenis penelitian yang paling produktif. Disamping itu penelitian eksperimen juga merupakan salah satu bentuk enelitian yang memerlukan syarat yang relatif lebih ketat dibanding jenis penelitian yang lainnya.<sup>5</sup>

Penelitian eksperimen, tentu saja dimaksudkan untuk menguji suatu hipotesis. Karena itu, setelah masalahnya dibatasi dengan tegas, peneliti perlu mengembangkan hipotesis yang akan diujinya (sesuatu jawaban sementara yang nantinya akan diuji melalui suatu ekperimen). Dalam penegujian dimaksud, hipotesisnya boleh jadi diterima (teruji kebenarannya), tapi bisa juga ditolak (kebenarannya tidak terbukti). Diterima atau ditolaknya hipotesis itu tergantung pada hasil observasi pada obyek eksperimen. Penerimaan atau penolakan hipotesis, lebih mencerminkan suatu percobaan dari pada suatu kepastian. 6

Peneliti menggunakan penelitian eksperimen semu karena ingin menguji hipotesis, apakah terdapat pengaruh model pembelajaran kooperatif tipe *Numbered Head Together* (NHT)*)* terhadap hasil belajar kognitif siswa dan apakah terdapat

<sup>&</sup>lt;sup>5</sup>Sukardi, *Metodologi Penelitian Pendidikan Kopetensi dan Praktiknya, (Jakarta; Bumi* Aksara,2011) h al. 179

<sup>6</sup> Sugiyono, *Methode Penelitian Pendidikan,(Pendekatan Kuantitatif, Kualitatif, dan R&D),* hal. 77

pengaruh model pembelajaran kooperatif tipe *Numbered Head Together* (NHT) terhadap hasil belajar kognitif siswa pada materi hukum bacaan qalqalah di MTsN 3 Tulungagung.

Desain yang dipilih oleh peneliti adalah desain yang digunakan dalam penelitian ini menggunakan *Non-Equivalent Control Group Design/ Quasi Eksperimen Design* atau eksperimen semu. Eksperimen semu digunakan agar peneliti dapat mengontrol semua variabel yang mempengaruhi jalannya eksperimen. Dalam desainini terdapat dua kelompok yaitu kelompok eksperimen dan kelompok kontrol. Kelompok eksperimen adalah kelompok yang diberikan perlakuan. Kelompok eksperimen dalam penelitian ini adalah kelompok kelas pertama dengan model pembelajaran NHT yaitu kelas VII/A, sedangkan kelompok kontrol adalah kelompok yang tidak diberi perlakuan. Kelompok kontrol dalam penelitian ini adalah kelompok kelas kedua dengan metode konvensional yaitu kelas VII/B.

# **B. Variabel Penelitian**

 $\overline{a}$ 

Variabel penelitian adalah segala sesuatu yang akan menjadi obyek penelitian, sering pula dinyatakan variabel penelitian sebagai faktor-faktor yang berperan dalam peristiwa yang akan diteliti. Klasifikasi variabel sangat perlu untuk menentukan alat pengambilan data yang akan digunakan dan metode analisis mana yang sesuai untuk diterapkan.<sup>7</sup>

<sup>7</sup> Institut Agama Islam Negeri (IAIN) Tulungagung, *Pedoman Penyusunan Skripsi ProgamStrata Satu (S1),* (Tulungagung: t.p…2015), hal.21

Adapun variabel yang digunakan dalam penelitin ini adalah:

1) Variabel Independen (bebas)

Variabel bebas adalah variabel stimulus atau variabel yang mempengaruhi variabel lain, dan variabel ini diukur, dimanipulasi, atau dipilih peneliti untuk menentukan hubungannya dengan gejala yang diobservasi.<sup>8</sup>Dalam penelitian ini variabel bebasnya adalah "Model Pembelajaran Kooperatif Tipe *Numbered head Together* (NHT) disebut x"

2) Variabel Dependen (Terikat)

Variabel terikat adalah output, kriteria, konsekuen. Variabel terikat merupakan variabel yang dipengaruhi atau yang menjadi akibat, karena adanya variabel bebas.<sup>9</sup>Dalam penelitian ini variabel terikatnya adalah "Hasil Belajar Al-Qur'an Hadist disebut y."

## **C. Populasi, Teknik Sampling, dan Sampel Penelitian**

**1. Populasi**

 $\ddot{\phantom{a}}$ 

Populasi adalah wilayah generalisasi yang terdiri atas: obyek/subyek yang mempunyai kualitas dan karakteristik tertentu yang ditetapkan oleh peneliti untuk dipelajari dan kemudian ditarik kesimpulannya. Jadi populasi bukan hanya orang, tetapi juga obyek dan benda-benda alam yang lain. Populasi juga bukan sekedar jumlah yang ada pada obyek/subyek yang dipelajari, tetapi meliputi seluruh

<sup>8</sup> Sugiyono, *Statistika untuk penelitian*, (Bandung. Alfabeta: 2012), hal. 2

<sup>9</sup> Suharsimi Arikunto, *Prosedur Penelitian Suatu Pendekatan Praktik.* (Jakarta: PT. Rineka Cipta, 2010), hal. 29

karakteristik/sifat yang dimiliki oleh subyek atau obyek itu.<sup>10</sup> Populasi dalam penelitian ini adalah seluruh siswa kelas VII MTsN 3 Tulungagung yang berjumlah 325 siswa.

## **2. Sampling**

Sampling adalah penentuan sampel dari suatu populasi dalam penelitian yang dilakukan oleh peneliti.<sup>11</sup>Cara yang digunakan untuk menentukan sampel pada penelitian ini adalah *probability sampling* yaitu *cluster random sampling* (area sampling) dimana setiap anggota populasi mempunyai kesempatan sama untuk dijadikan sampel.

Dalam penelitian ini teknik sempling yang digunakan adalah *purposive sampling* yaitu cara pengambilan sampel yang dilakukan berdasarkan tujuan dan pertimbangan tertentu. Dimana kelas VII/A sebagai kelas eksperimen dan kelas VII/B sebagai kelas kontrol atau kelas pembanding dengan pertimbangan mencapai materi yang sama dan siswa dalam dua kelas tersebut mempunyai kemampuan yang homogen. Pada kelas eksperimen peneliti menggunakan model pembelajaran kooperatif tipe *Numbered Head Together* (NHT) sebagai pembelajaran didalam kelas, sedangkan untuk kelas kontrol peneliti menggunakan metode *convensional* yang biasa digunakan didalam kelas. Pemilihan kelasdilakukan dengan melihat daftar nilai ulangan tengah semester kelas VII dan

 $\overline{a}$ 

<sup>10</sup>*Ibid,* hal. 117

<sup>11</sup>*Ibid,* hal. 251

untuk memastikan bahwa kedua kelas tersebut memiliki kemampuan yang sama (homogen) maka dilakukan uji homogenitas.

#### **3. Sampel**

Sampel adalah bagian dari jumlah dan karakteristik yang dimiliki oleh populasi tersebut. Sampel yang secara nyata akan diteliti harus representatif dalam arti mewakili populasi baik dalam kerakteristik maupun jumlahnya.<sup>12</sup>Jadi sampel yang diambil harus dapat mewakili keseluruhan dari populasi. Adapun yang menjadi sampel dalam penelitian ini adalah kelas VII/A yang berjumlah 24 siswa dan kelas VII/B yang berjumlah 24 siswa dengan jumlah keseluruhan adalah 48 siswa.

## **D. Kisi-Kisi Instrumen**

Kisi-kisi instrument adalah format pemetaan instrument yang menggambarkan distribusi item untuk berbagai topic atau pokok bahasan mendasarkan jenjang kemampuan tertentu. Fungsi kisi-kisi adalah sebagai pedoman untuk menulis instrumen.<sup>13</sup> Adapun kisi-kisi instrument dalam penelitian ini adalah sebagai berikut:

 $\overline{a}$ 

<sup>12</sup>*Ibid*, hal. 118

<sup>13</sup>Zainal Arifin, *Evaluasi Pembelajaran.* (Bandung: PT. Remaja Rosdakarya, 2013), hal. 93

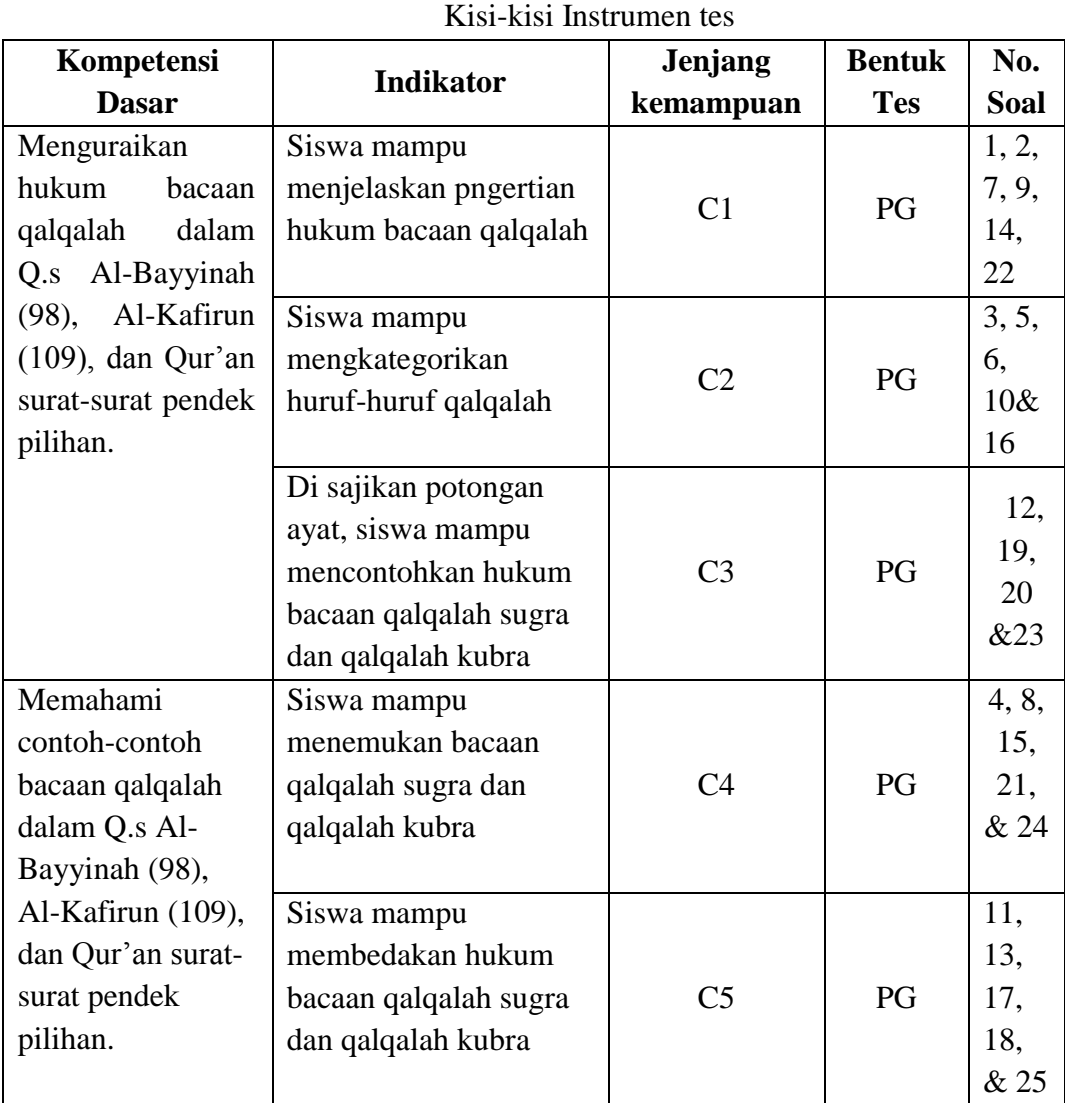

# **Tabel 3.1 Kisi-kisi Instrumen Tes**

Tabel 3.2

**No. Keterampilan Butir Instrumen** 1. Dapat mencontohkan hukum bacaan qalqalah kubra yang terdapat dalam Q.s Al- Bayyinah (98), Al-Kafirun (109), dan Qur'an surat-surat pendek pilihan. Terlampir 2. Dapat mencontohkan hukum bacaan qalqalah sugra yang terdapat dalam Q.s Al- Bayyinah (98), Al-Kafirun (109), dan Qur'an surat-surat pendek pilihan. Terlampir 3. Dapat membedaka hukum bacaan qalqalah sugra dan qalqalah kubra Terlampir

**Tabel 3.2 Kisi-Kisi Instrument Hasil Belajar Psikomotorik**

# **E. Instrumen Penelitian**

Pada prinsipnya meneliti adalah melakukan pengukuran terhadap fenomena sosial maupun alam, maka harus ada alat ukur yang baik. Alat ukur dalam penelitian biasnya dinamakan instrument penelitian. Jadi instrument penelitian adalah suatu alat yang digunakan untuk mengukur fenomena alam maupun sosial yang diamati. Secara spesifik semua feomena ini disebut variabel penelitian.<sup>14</sup>

Dari pengertian diatas berikut instrument penelitian yang akan digunakan oleh peneliti dalam mengumpulkan data agar lebih mudah:

1. Observasi

 $\overline{a}$ 

Observasi merupakan suatu instrument yang dilakukan sebelum penelitian, atau bisa disebut sebegai pendukung berjalannya penelitian selanjutnya.

<sup>14</sup>Sugiyono, *Methode Penelitian Pendidikan*…, hal. 148

"Observasi adalah pengamatan dan pencatatan secara sistematis terhadap gejala yang tampak pada penelitian". Pada penelitian melakukan observasi secara langsung dengan mendatangi sekolah yang akan diteliti. Observasi dilakukan untuk mengamati kegiatan belajar mengajar yang ada disekolah MTsN 3 Tulungagung.

2. Tes

Instrumen yang akan digunakan adalah berupa lembar soal yang dapat mengukur hasil belajar yang mencakup keseluruhan indikator dalam standar kompetensi. Tes diberikan sebanyak satukali, yaitu sesudah perlakuan (*posttest*). Soal-soal berbentuk pilihan gandaini menuntut kemampuan siswa untuk dapat memahami pengetahuan yang telah dimilikinya dan untuk memudahkan dalam mengumpulkan data.

3. Dokumentasi

Dokumentasi merupakan catatan peristiwa yang sudah berlalu. Dokumen bisa berbentuk tulisan, gambar, atau karya monumental dari seseorang. Dokumen yang berbentuk tulisan misalnya catatan harian, sejarah kehidupan (*life histories*), cerita, biografi, peraturan, kebijakan. Dokumen yang berbentuk gambar, misalnya foto, gambar hidup, sketsa, dan lain sebagainya.<sup>15</sup>Metode ini dilakukan untuk mendapatkan data yang mendukung lebih lanjut, seperti data-data sekolah yang berupa data siswa, dan foto kegiatan belajar mengajar.

 $\overline{a}$ 

<sup>15</sup>*Ibid,* hal. 329

## **F. Sumber Data**

## **1. Sumber Data**

Sumber data merupakan unit informasi yang direkam media yang dapat dibedakan dengan data lain, dapat dianalisis dan relevan dengan *problem* tertentu. Data haruslah berkaitan dengan infomasi dalam artibahwa data harus mengungkapkan kaitan antara sumber informasi dan bentuk simbolik asli pada satu sisi.Selanjutnya sumber data dalam penelitian ini adalah sebagai berikut:

- a. Sumber data primer adalah sumber data yang langsung memberikan data kepada pengumpul data.<sup>16</sup> Sumber data primer dalam penelitian ini adalah seluruh siswa kelas VII MTsN 3 Tulungagung yang diambil 2 kelas untuk mewakili kelas eksperimen dan kelas control yangakan dijadikan subyek penelitian mengenai hasil belajar. Mengenai hasil belajar siswa diperolah dari pengambilan hasil tes yang berupa tes tulis, penilaian diri, dan unjuk kerja atau praktek pada mata pelajaran Al-Qur'an Hadist.
- b. Sumber Data Sekunder adalah sumber yang tidak langsung memberikan data kepada pengumpul data, misalnya lewat oranglain atau dokumen.<sup>17</sup> Sumber data sekunder dalam penelitian ini diperoleh melalui observasi, wawancara dengan guru mata pelajaran Al-Qur'an Hadist serta dokumentasi terkait foto dan video pembelajaran .

 $\overline{a}$ 

<sup>16</sup>*Ibid*, hal. 193

<sup>17</sup>*Ibid,* hal.193

# **G. Teknik Pengumpulan Data**

Teknik pengumpulan data adalah suatu cara yang dilakukan peneliti untuk memperoleh dan mengumpulkan data dalam penelitian. Tahap ini sangat menentukan proses dan hasil penelitian yang akan dilaksanakan. Kesalahan dalam melaksanakan pengumpulan data, akan berakibat langsung terhadap proses dan hasil suatu penelitian. Data yang dikumpulkan dalam penelitian digunakan untuk menguji hipotesis atau menjawab pertanyaan yang telah dirumuskan, karena data yang diperoleh akan dijadikan landasan dalam mengambil kesimpulan.

Penelitian yang dilakukan harus memperoleh informasi dan data-data yang sesuai dengan topik, maka peneliti menggunakan beberapa teknik pengumpulan data, antara lain :

a. Observasi (Pengamatan)

 $\overline{a}$ 

Observasi adalah cara untuk mengumpulkan data dengan mengamati atau mengobservasi obyek penelitian atau peristiwa baik berupa manusia, benda mati maupun alam. Data yang diperoleh adalah untuk mengetahui sikap dan perilaku manusia,benda mati, atau gejala alam. Kelebihan observasi ini adalah data yang diperoleh lebih dapat dipercaya karena dilakukan atas pengamatan tersendiri. Sedang kelemahannya adalah biasa terjadi interpretasi terhadap kejadian kejadian yang diamati. 18

<sup>18</sup>Tatang Yuli Eko Siswanto, *Penelitian Pendidikan Matemtika,* (Unesa : University Press, 2010), hal. 61

Observasi digunakan untuk memperoleh data-data yang berkaitan dengan pelaksanaan dan aktifitas siswa selama pembelajaran baik di dalam maupun di luar kelas dan dilaksanakan dari awal sampai penelitian berakhir. Pedoman observasi dalam penelitian ini berupa RPP yang digunakan untuk mengetahui pelaksanaan pembelajaran dan angket lembar observasi untuk mengetahui aktivitas siswa selama proses pembelajaran berlangsung.

b. Interview/Wawancara

Wawancara sebagai alat penelitian dilakukan untuk mengetahui pendapat, aspirasi, harapan, presatasi, keinginan, keyakinan dan lain-lain sebagai hasil belajar siswa. Wawancara dilakukan dengan mengajukan pertanyaan kepada guru al-qur'an hadistsecara lisan. Kelebihan wawancara adalah bisa kontak langsung dengan guru sehingga dapat mengungkapkan jawaban secara bebas dan mendalam.

c. Tes

Tes adalah suatu cara mengumpulkan data dengan memberikan tes kepada obyek yang diteliti. Ada tes dengan pertanyaan yang disediakan pilihan jawaban,ada juga tes dengan pertanyaan tanpa pilihan jawaban (bersifat terbuka).

Menurut Riyanto, pengertian tes sebagai metode pengumpulan data adalah serentetan atau latihan yang digunakan untuk mengukur ketrampilan,

pengetahuan, sikap, intelegensi, kemampuan atau bakat yang dimiliki oleh individu atau kelompok.<sup>19</sup>

Dengan teknik inilah peneliti mendapatkan data atau hasil berupa nilai prestasi belajar siswa yang nantinya akan diolah untuk mengetahui apakah terdapat pengaruh model pembelajaran NHT terhadap hasil belajar siswa kelas VII MTsN 3 Tulungagung. Tes ini dilaksanakan sesudah pembelajaran Al-Qur'an Hadist pada materi hukum bacaan Qalqalah.

d. Dokumentasi

Dokumentasi merupakan catatan peristiwa yang sudah berlalu. Dokumen bisa berbentuk tulisan, gambar, atau karya monumental dari seseorang. Dokumen yang berbentuk tulisan misalnya catatan harian, sejarah kehidupan (*life histories*), cerita, biografi, peraturan, kebijakan. Dokumen yang berbentuk gambar, misalnya foto, gambar hidup, sketsa, dan lain sebagainya.<sup>20</sup> Dokumentasi dapat diartikan sebagai beberapa data penting tentang kegiatan yang berkaitan dengan operasional dari obyek penelitian, misalnya data struktur organisasi sekolah, daftar nilai Al-Qur'an Hadist siswa kelas VII dan foto kegiatan saat pembelajaran.

# **H. sTeknik Analisis Data**

 $\overline{a}$ 

Data penelitian kuantitatif apabila semua data sudah terkumpul, maka langkah selanjutnya adalah melakukan analisis data. Analisis data adalah proses mencrai dan menyusun secara sistematis data yang diperoleh dari hasil wawancara, catatan

<sup>19</sup>Ahmad Tanzeh, *Pengantar Metode Penelitian*…., hal. 65

<sup>20</sup>Sugiyono, *Methode Penelitian Pendidikan...* hal. 329

lapangan, dan dokumentasi dengan cara mengorganisasikan data ke dalam kategori, menjabarkan kedalam unit-unit, melakukan sntesa, menyusun kedalam pola, memilih mana yang penting dan mana yang akan dipelajari, dan membuat kesimpulan, sehingga mudah dipahami oleh diri sendiri dan orang lain.

Penelitian ini menggunakan teknik analisis data kuantitatif, teknik analisis yang digunakan yaitu analisis statistik. Berikut adalah beberapa analisis statistik yang dilakukan dalam penelitian ini:

#### **1. Analisis Uji Coba Instrumen**

a. Uji Validitas

 $\overline{a}$ 

Validits adalah suatu ukura yang mengukur tingkat kevalidan atau kesahihan suatu instrument. Suatu instrument dikatakan valid apabila mampu mengukur apa yang diharapkan dan dapat mengungkap data dari variabel yang diteliti secara tepat dan sejalan. Pengujian validitas dilakukan untuk mengetahui apakah tes yang digunakan dalam penelitian ini dapat atau tidak mengukur tingkat ketepatan tes yaitu mengukur apa yang seharusnya diukur, maka dilakukan uji validitas soal. Untuk mengetahui validitas yang dihubungkan dengan kriteria, digunakan uji statistic yakni teknik korelasi *product moment* sebagai berikut. 21

$$
rxy = \frac{N \sum XY - (\sum X)(\sum Y)}{\sqrt{\{N \sum X^2 - (\sum X)^2\} \{N \sum Y^2 - (\sum Y)^2\}}}
$$

<sup>21</sup> Suharsimi Arikunto, *Dasar-Dasar Evaluasi Pendidikan*, (Jakarta: Bumi Aksara, 2002), cet.3 hal. 72

Keterangan:

 $r_{xy}$ : koefisien korelasi antara variabel x dan variabel y

X : skor tiap butir soal

Y : skor total yang benar dari tiap subjek

N : jumlah peserta tes

Kriteria:

 $0,00 < r_{xy} \leq 0,20$  sangat rendah

 $0,20 < r_{xy} \leq 0,40$  rendah

 $0,40 < r_{xy} \leq 0,60$  cukup

 $0,60 < r_{xy} \le 0,80$  tinggi

 $0,80 < r_{xy} \leq 1,20$  sangat tinggi

Apabila *rhitung ≥ rtabel* maka korelasi signifikan artinyaitem soal yang digunakan sudah valid. Sebaliknya *rhitung* <*rtabel* maka soal tersebut tidak valid, sehingga soal tersebut harus direvisi atau tidak digunakan.

Adakah langkah-langkah uji validitas dan reabilitas dengan bantuan softwere 23 for windos adalah sebagai berikut:

- 1) Masuk ke program *SPSS*
- 2) Klik variabel view pada *SPSS* Data Editor
	- Pada kolom *name* baris pertama, ketik "responden", pada baris kedua ketik "A", baris ketiga ketik "B", baris keempat ketik "C", dan baris kelima ketik "D", lalu pada baris keenam ketik "total".
- Pada kolom *type* untuk baris pertama klik kotak kecil, lalu klik *string*, baris kedua tidak diubah.
- Pada kolom *decimal* ganti dengan angka nol.
- Pada kolom *label*, untuk baris pertama kosongkan dan baris kedua ketik "skor jawaban A", baris ketiga ketik "skor jawaban B", baris keempat ketik "skor jawaban C" , dan baris ke lima ketik "skor jawaban D", lalu baris keenam ketik "total jawaban"
- Pada kolom *measure* baris pertama klik skala pengukuran, yaitu klik skala nominal dan dari baris kedua sampai keenam klik *ordinal.*
- 3) Pengisian Data

Klik data *view* pada SPSS Data Editor

- Pada kolom responden masukkan semua responden.
- Pada kolom A, B, C, D masukkan semua jawaban responden sesuai dengan kolom masing-masing dan untuk kolom total masukkan total jawaban responden.
- 4) Pengolahan Data

Klik *Analysis ---------Corrolate ----------Bivariate*

5) Pengisian

Dari bivariate correlations

- Masukkan skor jawaban A, B, C, D dan total ke *variables*
- *Correlations coefficient* klik *pearson*
- *test of significance* klik *two-*tailed
- 6) Pengisian *Stastistic*

Klik *options*

- Pada *statistic,* klik *statistic and standard devations*
- Pada *missing value,* klik *exlude casses pairwise*
- klik *continue* untuk kembali ke menu sebelumnya
- 7) Klik OK untuk Memproses Data

Pengambilan keputusan (kesimpulan) pada *output*

Jika r hitung > r tabel, maka item soal tersebut valid dan reliabel.

Jika r hitung < r tabel, maka item soal tersebut tidak valid dan reliabel.

Item instrumen dianggap valid dengan membandingkannya dengan *r* tabel.

Jika *r*hitung >*r* tabel maka valid.

Berdasarkan hasil perhitungan validitas dengan menggunakan langkahlangkah yang sesuai maka ,diperoleh hasil sebagai berikut.

Tabel 3.3

## Hasil Uji Coba Validitas Item Soal

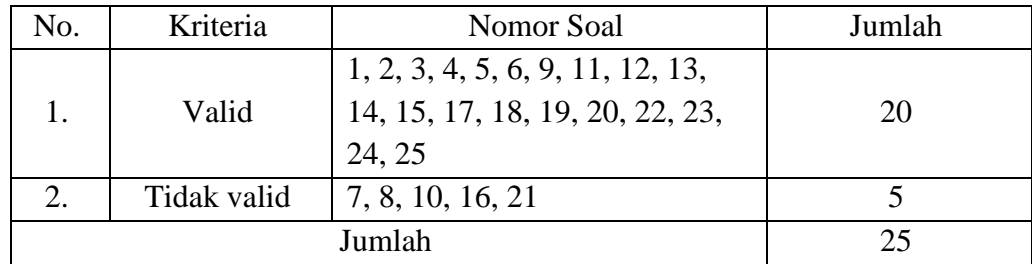

#### b. Uji Reabilitas Soal

Reabilitas adalah tingkat atau derajat konsistensi suatu instrumen.<sup>22</sup>Sebuah tes dapat dikatakan reliabilitas atau mempunyai taraf kepercayaan yang tinggi, jika tes tersebut dapat memberikan hasil yang tetap artinya apabila tes tersebut kemudian dikenakan pada sejumlahsubyek yang sama pada waktu yang berbeda, maka hasilnya akan tetap sama.<sup>23</sup>

Rumus:

$$
r_{11} = \left(\frac{n}{n-1}\right) \left(\frac{s^2 - \sum pq}{s^2}\right)
$$

Keterangan:

 $r_{11}$ = Reabilitas tes secara keseluruhan

p = proporsi subyek yang menjawab item dengan benar

 $q =$  proporsi subyek yang menjawab item dengan salah  $(q = 1-p)$ 

 $\Sigma pq =$  Jumlah hasil perkalian antara p dan q

n = Banyaknya item soal

 $s =$ Standar devisi dsri tes (standar devisi adalah akar varians)

Rumus Varians:

$$
S^2 = \frac{\Sigma Y^2 - \frac{(\Sigma Y)^2}{N}}{N}
$$

<sup>22</sup>Zainal Arifin, *Evaluasi Pembelajaran,* (Bandung : PT. Remaja Rosdakarya Office, 2003), hal. 258

<sup>23</sup>*Ibid,* hal. 96-100

 $\ddot{\phantom{a}}$ 

Pengujian atau pengukuran soal tes merupakan proses untuk memperoleh skor perorangan sehingga atribut atau instrumen soal yang diukur benar-benar menggambarkan kemampuan mereka. Reliabelitas atau kekonsistenan suatu skor adalah hal yang sangat penting dalam menentukan apakah tes telah menyajikan pengukuran yang baik.

Analisis data dengan menggunakan *Software SPSS 16.0 for windows* yaitu:

- 1) Buka program SPSS 16.0 kemudian klik *variable view*
	- Ketik item 1 untuk nomor butir soal 1, dan seterusnya sampai pada skor total kemudian ubah *Decimal* menjadi nol (0)
	- Masukkan Data dan jumlah siswa kedalam program SPSS 16.0 pada *data view*
	- Masuk ke *analiyze*, pilih *scale*,pilih *reability analysis*

Akan muncul kotak dialog, sorot semua item tanpa skor total, lalu pindahkan ke kolom item.

- Klik *Statistics* pada *descriptive for*, klik *scale if item deleted* kemudian *continue.*
- Klik *OK,* maka akan muncul kotak dialog yang berisi hasil *output* dari reliabilitas soal.

Item Instrumen dianggap reliabel dengan membandingkannya dengan *r*  table *product moment*. Jika *r*hitung >*r* tabel maka reliabel. Interpretasi terhadap nilai *rxy* adalah sebagai berikut:

## 2) Pedoman Observasi

Observasi dapat dilakukan dengan dua cara, yang kemudian digunakan untuk menyebut jenis observasi, yaitu observasi *non-sistematis* yang dilakukan oleh peneliti dengan tidak menggunakan instrumen pengamat. Kedua, observasi *sistematis* yang dilakukan oleh peneliti dengan menggunakan pedoman sebagai instrumen pengamatan.

Dalam penelitian ini, observasi yang dilakukan menggunakan pedoman sebagai instrumen pengamatan, sehingga dapat diakatann sebagai observasi *sistematis*. Dengan adanya observasi *sistematis* ini, pada akhirnya pengamatan, peneliti dapat diberikan kesimpulan tentang apa yang telah diamati, sehingga data yang diperoleh dapat memberikan pengetahuan bagi peneliti.

3) Pedoman Dokumentasi

Dalam menggunakan pedoman ini peneliti membuat daftar variabel yang akan dikumpulkan. Apabila muncul variabel yang dicari peneliti tinggal membubuhkan tanda *check* atau *tally* ditempat yang sesuai.Sedangkan untuk mencatat hal-hal yang belum ditentukan dalam daftar variabel peneliti dapat menggunakan kalimat bebas.

# **2. Analisis Data Hasil Penelitian**

Analisis data adalah suatu langkah yang paing menentukan dalam peneltian karena analisis data berfungsi untuk menyimpulkan hasil penelitian. Sebelum peneliti menentukan teknik analisis statistik yang digunakan, terlebih dahulu peneliti memeriksa keabsahan sampel. Cara yang digunakan untuk memeriksa keabsahan sampel adalah menggunakan uji normalitas, uji homogenitas, dan uji hipoteis.

a) Uji Normalitas

 $\overline{a}$ 

Uji normalitas digunakan untuk mengetahui apakah suatu data tersebut berdistribusi normal atau tidak. Uji normalitas sampel dapat menggunakan rumus Kolmogorov Smirnov. Rumus Kolmogorov Smirnov yaitu:<sup>24</sup>

Tetapi dalam pengujian ini peneliti menggunakan bantuan program komputer *SPSS* (*Statistical Product and Service Solution) 23 for Windows*. Berikut langkah-langkah uji normalitas dengan *SPSS 23 for Windows*:

Langkah 1 : Aktifkan program SPSS

Langkah 2 : Buat data pada Variable View

Langkah 3 : Masukkan data pada Data View

Langkah 4 : Klik *Analize* → *Non parametric Tests* → *1 Sample K S* → Klik variabel *Kelas dan Nilai* dan pindah/masukkan pada *Test Variable*   $List \rightarrow Klik Ok$ .

Adapun ketentuan kriteria Uji Normalitas *SPSS 23*dengan *Kolmogorov Smirnov* adalah sebagai berikut:

1) Nilai signifikan atau nilai probabilitas< 0,05 maka data tidak berdistribusi normal.

<sup>24</sup> Suharsimi Arikunto, Manajemen Penelitian, (Jakarta: Rineka Cipta, 2010), hal. 312.

- 2) Nilai signifikan atau nilai probabilitas  $\geq 0.05$  maka data berdistribusi normal.
- b) Uji Homogenitas

Disamping pengujian terhadap normal atau tidaknya distribusi data pada sampel, perlu kiranya peneliti melakukan pengujian terhadap kesamaan (homogenitas) beberapa bagian sampel, yakni seragam atau tidaknya variansi sampel-sampel yang diambil dari populasi yang sama. Ada bermacam-macam cara unuk mengadakan pengujian homogenitas sampel, tetapi penelitian kali ini menggunakan satu cara yaitu Uji homogenitas menggunakan uji *Fisher.*

Rumus: Uji homogenitas dengan uji-F untuk dua kelompok pada strategi pembelajaran yaitu strategi pemetaan dan strategi konvensional serta dua kelompok pada bentuk tes formatif yaitu bentuk tes formatif pilihan ganda. Rumus uji perbedaan varians mengguakan Uji-F dengan langkah sebagai berikut:

1) Mencari Varians/Standar deviasi variabel X dan Y, dengan rumus<sup>25</sup>:

$$
S_x^2 = \sqrt{\frac{n \sum X^2 - (\sum X)^2}{n(n-1)}} \qquad S_y^2 = \sqrt{\frac{n \sum Y^2 - (\sum Y)^2}{n(n-1)}}
$$

2) Mencari F hitung dengan varians X dan Y, dengan rumus<sup>26</sup>:

$$
F = \frac{S_{besar}}{S_{kecil}}
$$

<sup>25</sup>*Ibid,* hal. 275 <sup>26</sup>*Ibid,*hal. 276

 $\overline{a}$ 

Keterangan:

- Pembilang:  $S_{besar}$  artinya varians dari kelompok dengan varians besar (lebih banyak).
- $\bullet$  Penyebut:  $S_{kecil}$  artinya varians dari kelompok dengan varians terkecil (lebih sedikit).
- Jika varians sama pada kedua kelompok, maka bebas menentukan pembilang dan penyebut.

Ketentuan kriteria pengujian:

- 1) Jika  $F_{\text{hitung}} < F_{\text{table}}$ , maka  $H_0$  diterima, kedua kelompok dari populasi yang homogen.
- 2) Jika  $F_{\text{hitung}} > F_{\text{table}}$ , maka  $H_0$  tidak diterima, kedua kelompok berasal dari populasi yang tidak homogen.

Untuk taraf signifikan ( $\alpha$ ) = 0,05 dan derajat kebebasan pembilang df<sub>1</sub>= k-1 serta penyebut df $_2$ = n-k, dengan n merupakan banyaknya ukuran sampel.

1) Uji Hipotesis

 $\overline{a}$ 

Uji hipotesis dalam penelitian ini adalah menggunakan uji t atau *t-test.*  Teknik statistik ini digunakan untuk menetukan taraf signifikansi perbandingan (membandingkan nilai rata-rata suatu kelompok dengan kelompok yang lain). Rumus yang digunakan dalam uji t sebagai berikut $^{27}$ :

<sup>27</sup>Suharsimi Arikunto, *Prosedur Penelitian Suatu Pendekatan Praktek*, (Jakarta: Rineka Cipta, 2010), cet.14 hal. 349

$$
t = \frac{\overline{X_1} - \overline{X_2}}{s \sqrt{\frac{1}{n_1} + \frac{1}{n_2}}}
$$

Dengan:

$$
S = \sqrt{\frac{(n_1 - 1)S_1^2 + (n_2 - 1)S_2^2}{n_1 + n_2 - 2}}
$$

Keterangan:

 $t =$  statistik

 $\overline{X_1}$  = rata-rata hasil tes peserta didik pada kelas eksperimen

 $\overline{X_2}$  = rata-rata hasil tes peserta didik pada kelas control

 $S_1^2$  = varians kelas eksperimen

 $S_2^2$  = varians kelas control

 $n_1$  = banyaknya subjek kelompok eksperimen

 $n_2 =$  banyaknya subjek kelompokcontrol

Ketentuan kriteria pengujian:

- 1. Jika t<sub>hitung</sub> > t<sub>tabel</sub>, maka artinya berbeda secara signifikansi (H<sub>a</sub> diterima).
- 2. Jika thitung < ttabel, maka artinya tidak berbeda secara signifikansi  $(H_0)$ tidak diterima).

## a) Uji t-*test* (*Independent Sample Test*)

Setelah melalui tahap awal, maka peneliti melanjutkan ke tahap akhir yang bertujuan untuk mengetahui apakah ada pengaruh hasil belajar siswa secara signifikan yang diajar dengan model pembelajaran kooperatif tipe *Numbered Head Together* (NHT) terhadap siswa kelas VIIMTsN 3 Tulungagung.

Karena penelitian ini menggunakan dua sampel yang tidak berhubungan, maka peneliti menggunakan t-test. Berikut langkah-langkah uji t-*test* (*Independent Sample Test*) dengan *SPSS 23 for Windows*:

- 1) Masuk Keprogram SPSS 23
- 2) Klik Variable *View* pada SPSS Data Editor
	- Pada kolom *name* baris pertama ketik "kelas" dan pada baris kedua ketik "nilai"
	- Pada kolom *type* untuk baris pertama klik kotak kecil, lalu klik *string*, baris kedua tidak diubah
	- Pada kolom *decimal* ganti dengan angka nol
	- Pada kolom label, untuk baris pertama ketik "kelas" dan pada baris kedua "nilai ujian"
	- Pada kolom *values*, untuk baris pertama biarkan kosong. Pada baris kedua kolom ini klik kotak kecil, pada *value* ketik "1" dan *value label* ketik "kelas kontrol", lalu klik *add*. Begitu juga untuk kelas eksperimen, pada *value* ketik "2", dan pada *valuelabel* ketik "kelas eksperimen".
	- Pada kolom *measure* dari baris pertama, klik skala nominal dan baris kedua klik *skala interval/rasio*.
- 3) Pengisian Data
- Klik *data view* pada SPSS data editor
- Pada kolom kelas ketik angka "1" dan "2" sesuai dengan kelasnya.
- Pada kolom nilai. ujian masukkan hasil nilai ujian (sampel)
- Pengolahan data
- 4) Klik *analysis* ------ *compare-mean* ----- *Independent-Samples T-test*.
- 5) Pengisian
	- Dari *Independent samples test* masukkan nilai ujian ke test variable (s).
	- *Gruping variable* masukkan kelas, selanjutnya klik *define grup* dan pada grup 1 ketik angka "1" dan pada grup 2 ketik angka "2", lalu klik *continue.*
- 6) Pengisian Tingkat Signifikan dengan  $\alpha = 5\%$ 
	- a) Klik *options.*
	- b) *Confidense level* diubah menjadi 95%
- 7) Kemudian Tekan OK untuk Memproses Data

Setelah nilai t empirik atau thitung didapatkan, maka langkah selanjutnya adalah membandingkan nilai  $t_{hitung}$  dengan t teoritik atau  $t_{table}$ . Adapun untuk nilai t<sub>tabel</sub> dapat dilihat pada tabel nilai-nilai t yang terlampir. Untuk mengetahui nilai ttabel maka harus diketahui terlebih dahulu derajat kebebasan (db) pada keseluruhan distribusi yang diteliti dengan rumus db  $=db=(N-1)+(N-1)$ . Setelah diketahui db-nya, maka langkah selanjutnya adalah melihat nilai  $t_{table}$  pada taraf signifikan 5%. Setelah itu, melihat kriteria pengujian uji hipotesis sebagai berikut:

- 1) Jika thitung  $\lt$  t<sub>tabel</sub> maka terima H<sub>0</sub> dan tolak H<sub>a</sub> atau tidak ada pengaruh hasil belajar siswa yang menggunakan model pembelajaran kooperatif tipe*Numbered Head Together*(NHT)
- 2) Jika t<sub>hitung</sub> > t<sub>tabel</sub> maka tolak H<sub>0</sub> dan terima H<sub>a</sub>atau ada pengaruh hasil belajar siswa yang menggunakan model pembelajaran kooperatif tipe*Numbered Head Together*(NHT)
- 3) Jika t<sub>hitung</sub> < t<sub>tabel</sub> maka tolak H<sub>0</sub> dan terima H<sub>a</sub>atau atau ada pengaruh hasil belajar siswa yang menggunakan model pembelajaran kooperatif tipe*Numbered Head Together*(NHT)
- b) Uji *t-test* (*paired –sample t-test*)

Berikut langkah-langkah uji *t-test* (*paired –sample t-test*) dengan *SPSS* 

*23 for Windows*:

- 1) Masuk Keprogram SPSS 23
- 2) Klik Variable *View* pada SPSS Data Editor
	- Pada kolom *name* baris pertama ketik "nilai kognitif" dan pada baris kedua ketik "nilai psikomotorik"
	- Pada kolom *type* untuk baris pertama klik kotak kecil, lalu klik *string*, baris kedua tidak diubah
	- Pada kolom *decimal* ganti dengan angka nol
- Pada kolom label, untuk baris pertama biarkan kosongdan pada baris kedua biarkan kosong.Pada kolom *values*, untuk baris pertama biarkan kosong. Pada baris kedua biarkan kosong
- Pada kolom *measure* dari baris pertama, klik skala nominal dan baris kedua klik *skala interval/rasio*.
- 3) Klik *data view* pada SPSS data editor
	- Pada kolom pertama ketik"nilai kognitif" dan "nilai psikomotor".
- 4) Pengolahan data
	- Klik *analysis* ------ *compare-mean* ----- *Paired-Samples T-test*.
- 5) Pengisian Tingkat Signifikan dengan  $\alpha = 5\%$ 
	- Klik *options.*
	- *Confidense level* diubah menjadi 95%
- 6) Kemudian Tekan OK untuk Memproses Data

Setelah itu, melihat kriteria pengujian uji hipotesis sebagai berikut:

- 1) Jika thitung < t<sub>tabel</sub> maka terima H<sub>0</sub> dan tolak H<sub>a</sub> atau tidak ada pengaruh hasil belajar siswa secara bersama-sama secara signifikan yang menggunakan model pembelajaran kooperatif tipe *Numbered Head Together*(NHT)
- 2) Jika thitung > t<sub>tabel</sub> maka tolak H<sub>0</sub> dan terima H<sub>a</sub> atau ada pengaruh hasil belajar siswa secara bersama-sama secara signifikan yang menggunakan model pembelajaran kooperatif tipe*Numbered Head Together*(NHT)

3) Jika -  $t_{\text{hitung}} <$  -  $t_{\text{table}}$  maka tolak  $H_0$  dan terima  $H_a$  atau atau ada pengaruh hasil belajar siswa secara bersama-sama secara signifikan yang menggunakan model pembelajaran kooperatif tipe*Numbered Head Together*(NHT)